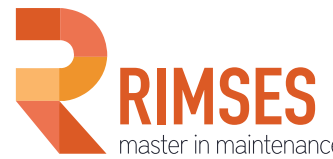

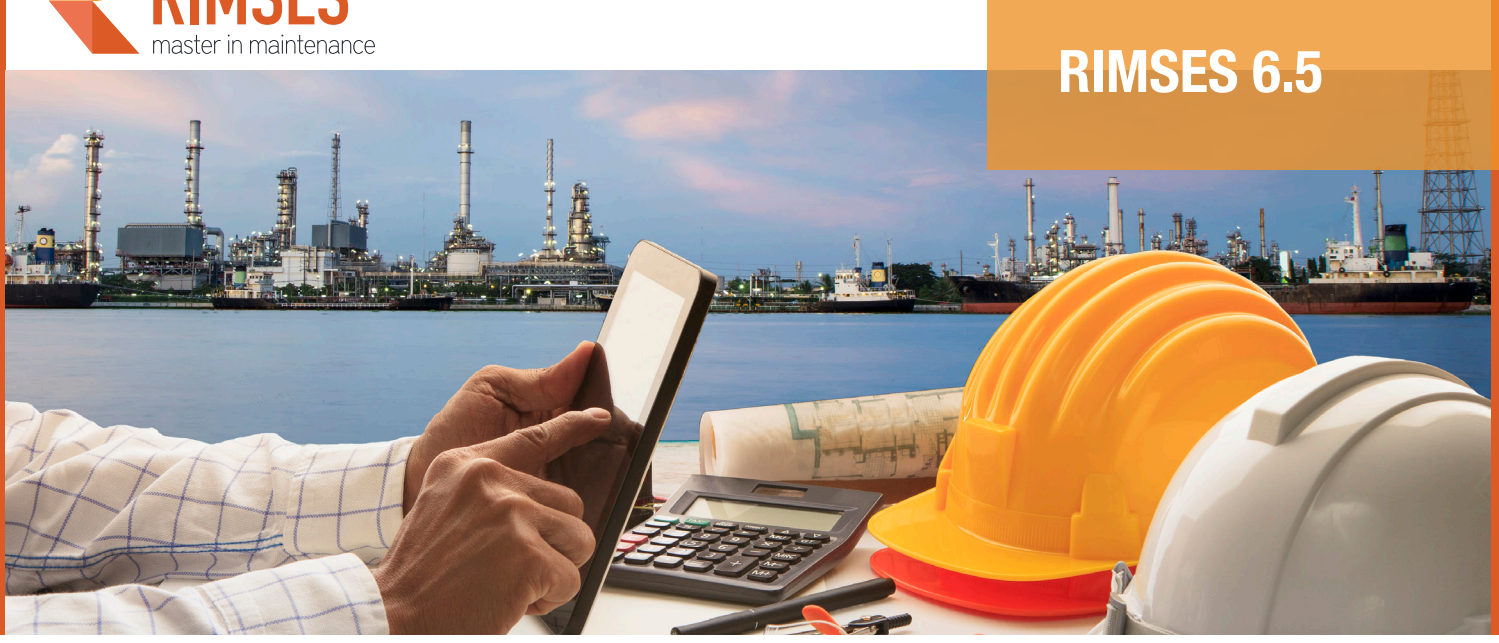

# Rimses **6.5.** Nouveautés dans cette version

Avec Rimses 6.5, nous continuons à mettre l'accent sur les préoccupations dans le monde de la maintenance et du service. Il est de plus en plus souvent exigé du personnel technique de recevoir un retour rapide sur les travaux exécutés. C'est pourquoi Rimses Mobile Maintenance permet maintenant la saisie de tâches de contrôle et de points de mesures. Ainsi, le technicien peut transmettre immédiatement toutes les informations pendant sa tournée, et la back-office peut donc traiter son feedback rapidement. Rimses Mobile Warehouse permet dorénavant au magasinier de traiter un bon de sortie sur l'écran de son portable. La convivialité continue également à recevoir toute notre attention, entre autres gräce à des boutons pratiques pour l'ajout de **documents** aux objets, ordres de travail, ligne de commandes etc. L'affichage des **disponibilités pour la maintenance** simplifiera la communication avec le département de production. Enfin, pour ceux qui le souhaitent, il est maintenant possible de planifier des ordres de travail **par équipe** dans les écrans de planification graphique par personne

## TACHES DE CONTRÔLE ET POINTS DE MESURES MOBILES

Le technicien pourra désormais consulter et modifier ses **tâches de contrôle** sur son mobile. Lors de ses rondes il pourra les encoder immédiatement. Grâce aux **icônes** et **couleurs** conviviales, il est clair en un seul coup d'œil quelles tâches et contrôles ont été effectuées ainsi que leur résultat.

Des points de **mesures** pourront être saisis, avec un affichage de leur **déviance** par rapport aux valeurs standard encodées. En bref, le responsable sera immédiatement informé des résultats d'une ronde d'inspection ou de mesure.

## ENCODAGE DE BONS DE SORTIE SUR MOBILE

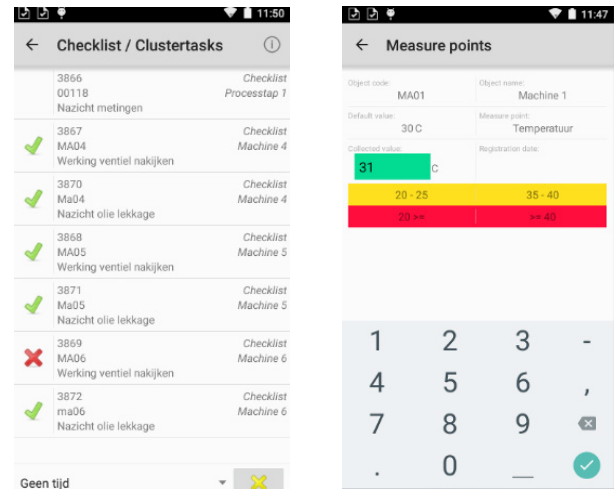

Lors de la préparation des fournitures pour les ordres de travail, le magasinier pourra désormais confirmer les transactions du

bon de sortie dans l'application Rimses mobile warehouse. L'application tient également compte des emplacements et des lots. L'avantage est qu'il ne sera plus nécessaire de traiter les sorties effectuées sur le pc du magasinier.

### **CONVIVIALITÉ**

- Grâce à de nouveaux boutons permettant d'**ajouter des documents existants ou des URL**, l'utilisateur pourra maintenant naviguer plus facilement entre les différents documents ou même ajouter plusieurs documents à la fois.
- Lors du passage de souris sur une ligne dans une grille la ligne sera **surlignée**.
- Avec l'ajout de **cadrans** vous pourrez rapidement prendre connaissance du nombre de lignes présentes dans une sélection, sur la page de démarrage. Par exemple le nombre d'ordres de travail avec le statut 'en demande'

## **ARBORESCENCE**

Depuis l'arborescence il vous sera possible de consulter les demandes ouvertes, les taches de mise en grappe ou ordres de travail en retard pour une installation ou machine. Pour la **sélection** de l'arborescence il vous sera possible de vous **limiter aux moyens de production et moyens de transport**. Vous aurez la possibilité d '**importer** des objets existants dans l'arborescence.

## TRAITEMENT DE TRAVAIL

- Le planning par équipe a été ajoutée au planning gra**phique par personne**: vous pourrez donc assigner des ordres de travail à une équipe, pour affiner plus tard par personne.
- **L'écran Planification et Prévision permet de visualiser la disponibilité à la maintenance**: l'information venant de la production concernant les périodes d'indisponibilité causées par un arrêt machine peut être affichée. Vous pourrez vérifier si des ordres de travail Rimses sont exécutables sur base de leur disponibilité et conditions d'exécution.

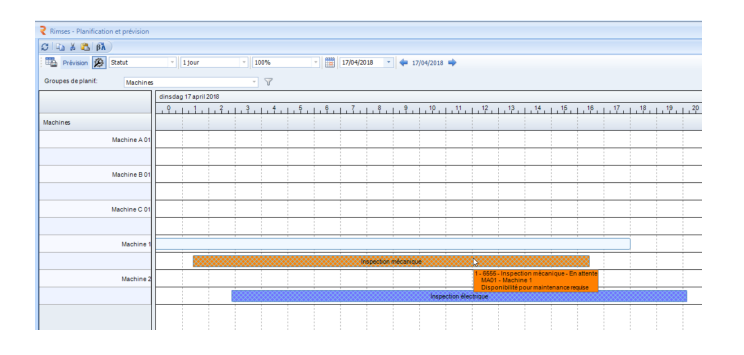

#### • **Convivialité** :

- **Limitation** des statuts d'ordre de travail
- **Dénomination** significative pour les ordres de travail pdf envoyés par email
- **Sélection de l'historique OT** depuis la liste à faire pour une recherche plus ciblée
- Possibilité d'ajout de **données de demande** lors de la copie d'un OT
- **Clôture** de tâches facile depuis la gestion de l'OT
- Liste des heures prestées: sélection sur date et colonnes supplémentaires : suivi immédiat de travaux exécutés sur une période donnée
- **Planification graphique par personne** : emplacement repris dans l'infobulle sur l'OT
	-

•

- Gestion du **chef de chantier** dans les OT pour un suivi plus facile par celui-ci
- Modification des **dossiers sinistre** pour plus de clarté.

## GESTION DE STOCK ET ACHATS

- **Etiquettes avec codes ZPL**: ZPL est une langue de programmation pour les imprimantes Zebra qui a les avantages suivants : lay-out de l'étiquette définie au pixel, liberté de choix du type de code à barre (y compris des codes 2D comme Datamatrix ou QR), impression plus compacte de la même information et réutilisation facile de lay-outs existants.
- Listes d'articles lors de la mise hors service d'une ins**tallation**: tout article uniquement utilisé sur l'installation mise hors service pourra être sélectionné et désactivé. Cela vous permettra de mieux gérer votre stock de pièces détachées et d'éviter les pièces dormantes.
- **Convivialité**:
	- **Bon de commande**: entête et numéro sur chaque page
	- **Lieu de fourniture interne affiché sur bons de stock** et dans l'historique de stock
	- **Affichage de comptes généraux,** sous compte et second axe sur divers aperçus (gestion ligne de commande)
	- **Réception marchandises** : message en cas d'une réception-0
	- Affichage sur le **bon de sortie** de la référence fournisseur et du nom d'objet.

## OUTIL DE TRADUCTION

L'outil de traduction est plus convivial, il permet désormais d'indiquer de et vers quelle langue vous souhaiter copier. Ceci vous permet de faire vos traduction au fur et à mesure, suivant les écrans utilisés et de conserver par exemple l'anglais quand ce n'est pas traduit.

## **EN SAVOIR PLUS?**

Contactez-nous via **infoRimses@realdolmen.com** ou rendez-vous sur le site **www.rimses.com**.

## A propos de RIMSES

RIMSES est un système flexible, clair et avant tout, très convivial, développé sur base des bonnes pratiques validées par nos utilisateurs. Rimses convertit les données de maintenance en informations qui s'avèrent précieuses dans la phase de soutien de votre stratégie de maintenance. Sa structure modulaire unique sert de base à tout plan de maintenance et peut ainsi anticiper les besoins spécifiques de toute entreprise et toute industrie. Il s'agit en outre d'un logiciel complet, comprenant la gestion du stock et d'achat. Ainsi, Rimses peut facilement être intégré à d'autres systèmes utilisés par votre entreprise. Le logiciel convient parfaitement aux départements de maintenance internes, et répond également aux besoins spécifiques des entreprises de services.

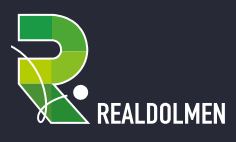

info@realdolmen.com WWW.REALDOLMEN.COM

A. Vaucampslaan 42 B-1654 Huizingen TEL +32 2 801 55 55